# МІНІСТЕРСТВО ОСВІТИ І НАУКИ УКРАЇНИ ЧЕРНІГІВСЬКИЙ НАЦІОНАЛЬНИЙ ТЕХНОЛОГІЧНИЙ УНІВЕРСИТЕТ

# **Математичне моделювання процесів механічної обробки та металорізальних верстатів**

### **Методичні вказівки до лабораторних робіт**

для здобувачів вищої освіти інженерних спеціальностей

за спеціальністю 133 Галузеве машинобудування

галузі знань 13 Механічна інженерія

Обговорено і рекомендовано

на засіданні кафедри АТ та ГМ,

протокол № 7 від 20.01. 2020р.

Чернігів ЧНТУ 2020

Математичне моделювання процесів механічної обробки та металорізальних верстатів. Методичні вказівки до лабораторних робіт для здобувачів вищої освіти інженерних спеціальностей за спеціальністю № 133 Галузеве машинобудування галузі знань № 13 Механічна інженерія./Укл.: В.І. Кальченко, Г.В. Пасов, В.П. Мурашковська– Чернігів: ЧНТУ,2020, - 35с.

**Укладачі:** Кальченко Віталій Іванович, професор, доктор технічних наук

Пасов Геннадій Володимирович, доцент, кандидат технічних наук

Мурашковська Віра Петрівна, старший викладач

**Відповідальний за випуск:** Кальченко Віталій Іванович, професор, доктор технічних наук, завідувач кафедри автомобільного транспорту та галузевого машинобудування

**Рецензент:** Венжега Володимир Іванович – доцент, кандидат технічних наук кафедри автомобільного транспорту та галузевого машинобудування, Чернігівського національного технологічного університету

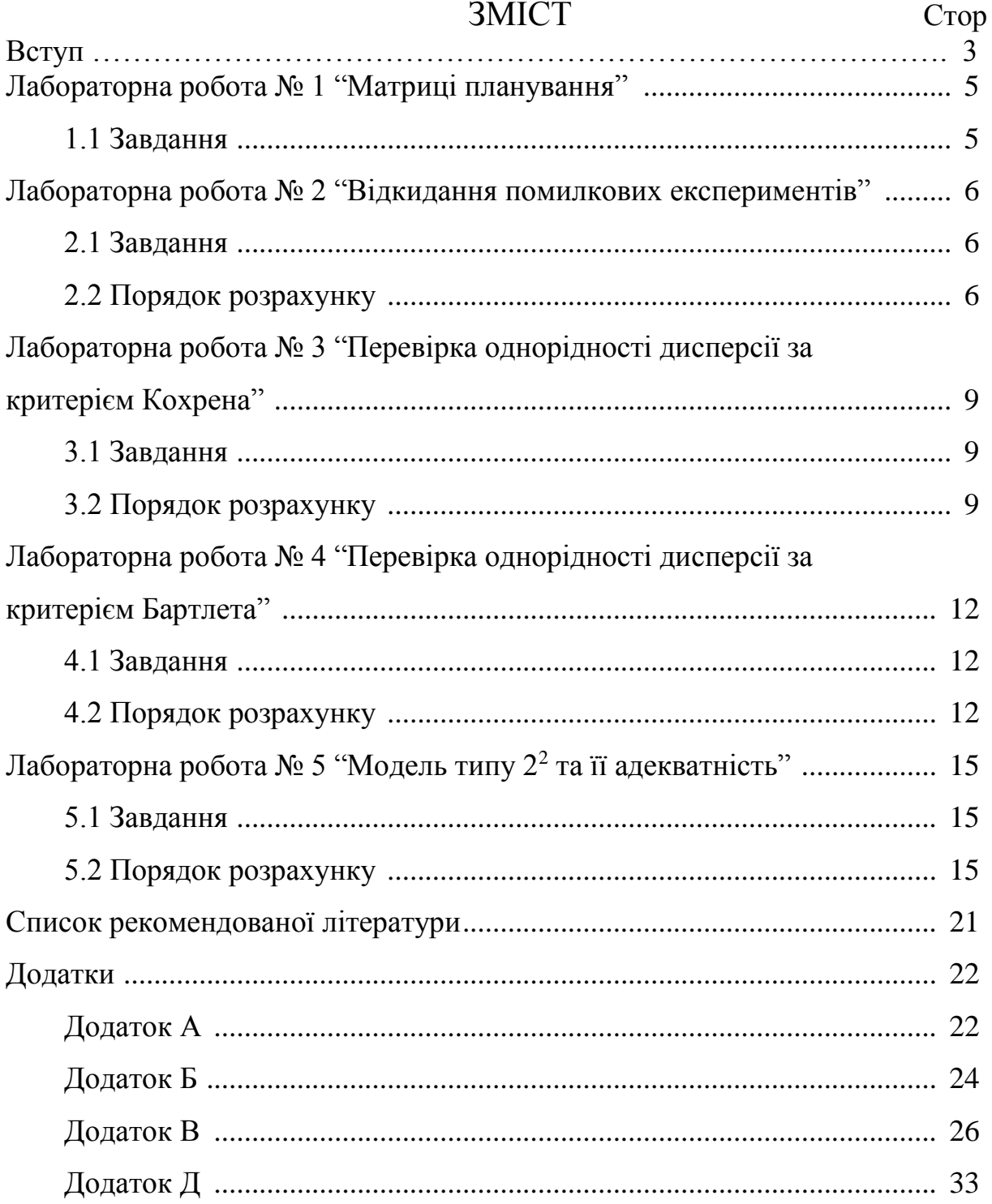

#### **Вступ**

Дисципліни " Математичне моделювання процесів механічної обробки та металорізальних верстатів " є складовою частиною нормативнометодичного забезпечення навчального процесу галузі знань № 13 Механічна інженерія ". Вони передбачені для підготовки магістрів та аспірантів за спеціальністю № 133 Галузеве машинобудування. Ця дисципліна належать до циклів дисциплін спеціальної підготовки вибіркової групи (цикл дисциплін вільного вибору здобувачів вищої освіти).

Випускник вищого навчального закладу повинен володіти глибокими знаннями в галузі математичного (кібернетичного) опису конкретних технічних систем та процесів (математичних моделей) і сучасними методами оброблення моделей на ЕОМ із застосуванням відповідних програмних продуктів.

Мета дисципліни – ознайомити здобувачів вищої освіти з основами математичного (кібернетичного) моделювання в металообробці й підготувати їх до участі в науково-дослідній роботі.

Під час вивчення дисциплін здобувачі вищої освіти отримують знання з основ математичного планування експерименту, навчаються складати математичні моделі технологічних процесів та обирати їх оптимальні умови за допомогою спеціальних математичних методів.

Після вивчення дисципліни здобувачі вищої освіти мають знати:

– повний та дробовий факторні експерименти;

– математичне експериментальне планування першого та другого порядку;

– методику проведення експериментів;

– оброблення результатів експериментів та інтерпретацію їх;

– круте сходження по поверхні відгуку;

– оптимізацію математичної моделі;

– симплексний метод планування експерименту.

Здобувачів вищої освіти повинні вміти:

– виконувати на практиці сучасні прийоми та методи планування експерименту;

– проводити дослідження;

– обробляти результати експериментів та інтерпретувати їх.

Дисципліни ґрунтуються на таких курсах, як вища математика, елементи теорії ймовірності, а також суміжних фундаментальних і професійноорієнтованих дисциплінах.

Знання, набуті в процесі вивчення цієї дисципліни, потрібні для вирішення дослідницьких завдань під час проведення експериментів, вивчення спеціальних дисциплін ("Розрахунок і конструювання верстатів та верстатних комплексів", "Системи керування верстатів та верстатних комплексів" та ін.), дипломного проектування та дисертаційної роботи.

# **ЛАБОРАТОРНА РОБОТА № 1 МАТРИЦІ ПЛАНУВАННЯ**

### **1.1 Завдання**

1. Скласти три приклади по плануванню експерименту (параметр оптимізації та фактори, які на нього впливають).

2. Записати рівняння поліному першого порядку в загальному вигляді для: 2<sup>2</sup> ; 2<sup>3</sup> ; 2<sup>4</sup> ; 2<sup>5</sup>.

3. Скласти матриці планування повного факторного експерименту 1 го порядку для: 2<sup>2</sup> ; 2<sup>3</sup> ; 2<sup>4</sup> ; 2<sup>5</sup>.

4. Скласти матрицю планування дрібного факторного експерименту  $2^{4-1}$ , якщо:

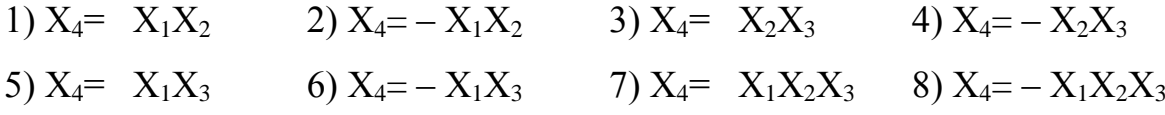

5. Скласти матрицю планування дрібного факторного експерименту 2<sup>5 - 2</sup>, якщо:

1) 
$$
X_4
$$
=  $X_1X_2$   $X_5$ =  $X_1X_2X_3$   
\n2)  $X_4$ =  $-X_1X_2$   $X_5$ =  $X_1X_2X_3$   
\n3)  $X_4$ =  $X_1X_2$   $X_5$ =  $-X_1X_2X_3$   
\n4)  $X_4$ =  $-X_1X_2$   $X_5$ =  $-X_1X_2X_3$   
\n5)  $X_4$ =  $X_1X_3$   $X_5$ =  $X_1X_2X_3$   
\n6)  $X_4$ =  $-X_1X_3$   $X_5$ =  $-X_1X_2X_3$   
\n8)  $X_4$ =  $-X_1X_3$   $X_5$ =  $-X_1X_2X_3$   
\n9)  $X_4$ =  $X_2X_3$   $X_5$ =  $X_1X_2X_3$   
\n10)  $X_4$ =  $-X_2X_3$   $X_5$ =  $X_1X_2X_3$   
\n11)  $X_4$ =  $X_2X_3$   $X_5$ =  $X_1X_2X_3$   
\n12)  $X_4$ =  $-X_2X_3$   $X_5$ =  $X_1X_2X_3$ 

## **ЛАБОРАТОРНА РОБОТА № 2 ВІДКИДАННЯ ПОМИЛКОВИХ ЕКСПЕРИМЕНТІВ**

#### **2.1 Завдання**

Для запропонованого ряду значень параметру оптимізації (після реалізації дослідів) відповідно до матриці планування відкинути помилкові експерименти. Варіанти завдань наведено у додатку А, таблиця А.1.

### **2.2 Порядок розрахунку**

Для відкидання помилкових експериментів використовують критерій Стьюдента:

$$
t_p = \frac{\left| y - \overline{y} \right|}{S},\tag{2.1}
$$

- де *t*<sub>p</sub> розраховане (експериментальне) значення критерію Стьюдента;
	- *y* результат паралельного експерименту, який поставлено під сумнів;
	- *y* середнє арифметичне паралельних експериментів без урахування результату помилкового експерименту;
	- *S* помилка паралельних експериментів без урахування результату помилкового експерименту.

Середнє арифметичне паралельних експериментів визначається за формулою:

$$
\overline{y} = \frac{\sum_{i=1}^{n} y_i}{n},
$$
\n(2.2)

- де  $y_i$  значення параметра оптимізації в *і* тому паралельному експерименті;
	- *і* номер паралельного експерименту;
	- *n* кількість паралельних експериментів.

Помилка експерименту (середнє квадратичне відхилення) визначається за формулою:

$$
S = +\sqrt{S^2},\tag{2.3}
$$

де 2 *S* – дисперсія паралельних експериментів.

Дисперсію паралельних експериментів визначають за формулою:

$$
S^{2} = \frac{\sum_{i=1}^{n} (y_{i} - \overline{y})^{2}}{n-1},
$$
\n(2.4)

де у<sub>і</sub> – значення параметру оптимізації в *і* - тому паралельному експерименті;

*і* – номер паралельного експерименту;

- *y* середнє арифметичне значення параметру оптимізації у паралельних експериментах;
- *n* кількість паралельних експериментів.

Значення *p t* порівнюють з табличним значенням критерію Стьюдента *tтабл*. (дивись додаток А, таблиця А.2). Якщо при цьому виявиться, що *p t* > *tтабл*., то цей експеримент вважають помилковим (бракованим) та навпаки, якщо  $t_p < t_{ma6n}$ , то експеримент вважають правильним.

Процедура порівняння розрахованої характеристики з табличним її значенням називається перевіркою гіпотези. Використання додатку А потребує деяких коментувань. Вхідними параметрами в цю таблицю є: кількість ступенів свободи *f* та рівень значимості α.

Поняття "кількість ступенів свободи" буде багатократно зустрічатися, і воно буде в подальшому уточнюватись. В даному випадку:

$$
f = n - 1,\tag{2.5}
$$

де *n* – кількість паралельних експериментів без урахування помилкового експерименту.

Рівень значимості – міра наших вимог до відповіді. Як правило при вирішенні інженерних задач рівень значимості приймають рівним 0,05. Таке значення, яке називається ще 5%-вим рівнем ризику, відповідає ймовірності вірної відповіді при перевірці нашої гіпотези P=1 – 0,05, або 95%. При цьому кажуть, що в середньому тільки у 5% випадків перевірки гіпотези в аналогічних ситуаціях можлива помилка.

Дослідник завжди вільний у виборі рівня значимості і можливі ситуації, в яких потрібна більша надійність відповіді.

Результати розрахунків можна звести до таблиці 1.

Таблиця 1 – Результати розрахунків помилкових експериментів

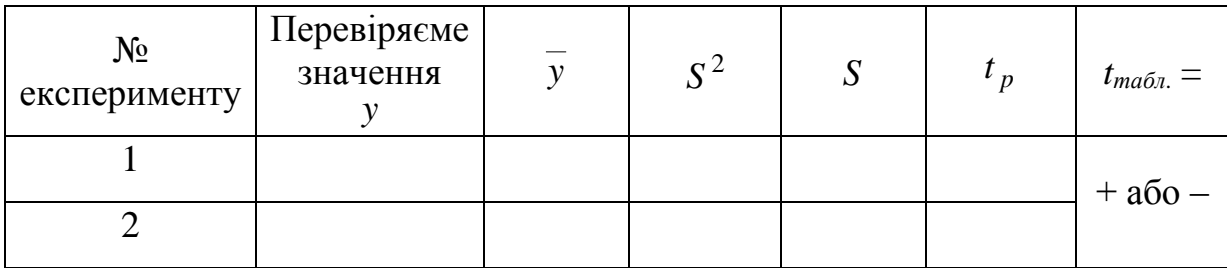

Примітка. Експеримент, який вірний позначимо – "+".

Експеримент, який є бракованим позначимо - "-".

# **ЛАБОРАТОРНА РОБОТА № 3 ПЕРЕВІРКА ОДНОРІДНОСТІ ДИСПРСІЇ ЗА КРИТРІЄМ КОХРЕНА**

#### **3.1 Завдання**

Обчислити дисперсію параметрів оптимізації (при однаковій кількості паралельних експериментів у кожному експерименті матриці) та перевірити їх однорідність за критерієм Кохрена. Варіанти завдань наведено у додатку Б, таблиця Б.1.

### **3.2 Порядок розрахунку**

Обчислити середнє арифметичне значення параметру оптимізації в кожному експерименті матриці за формулою:

$$
\overline{y}_j = \frac{\sum_{i=1}^n y_{ij}}{n},\tag{3.1}
$$

де *j y* – середнє арифметичне значення параметру оптимізації в паралельних експериментах *j* - того експерименту матриці;

 $y_{ij} - i$  - те значення параметру оптимізації в паралельних експеримен-

тах *j -* того експерименту матриці;

*n* – кількість паралельних експериментів.

Дисперсію у *j* - тому експерименті матриці можна обчислити за формулою:

$$
S_j^2 = \frac{\sum_{i=1}^n (y_{ij} - y_i)^2}{n - 1},
$$
\n(3.2)

де 2 *<sup>j</sup> S* – дисперсія параметру оптимізації в *j* - тому експерименті матриці;

- *ij <sup>y</sup>* значення параметру оптимізації в *<sup>j</sup>* тому паралельному експерименті матриці;
- *i y* середнє арифметичне значення параметру оптимізації в паралельних експериментах *j* - того експерименту матриці;

*n* – кількість паралельних експериментів.

Однорідність ряду дисперсій за критерієм Кохрена обчислюють за формулою:

$$
G_p = \frac{S_{max}^2}{\sum_{j=1}^{N} S_j^2},
$$
\n(3.3)

де 2 *Smax* – максимальна дисперсія в ряду;

- 2 *<sup>j</sup> S* дисперсія параметру оптимізації в *j -* тому експерименті матриці;
- *N* кількість дисперсій (кількість незалежних експериментів у матриці).

Гіпотеза про однорідність дисперсій підтверджується, якщо *G<sup>p</sup>* < *Gтабл.* (дивись додаток Б, таблиця Б.2). Якщо розрахункове значення критерію Кохрена більше ніж табличне *G<sup>p</sup>* > *Gтабл.*, то дисперсії неоднорідні.

В таблицю Б.2 додатку Б вхідними параметрами являються α*, N, f.* Під α – розуміють рівень значимості. Під *N* розуміють кількість порівнюємих дисперсій. Під *f* кількість ступенів свободи, яка дорівнює:

$$
f = n - 1,\tag{3.4}
$$

де *n* – кількість паралельних експериментів.

Дисперсію всього експерименту або дисперсію параметру оптимізації визначають за формулою:

$$
\sum_{j}^{N} S_j^2
$$
  

$$
S_j^2 = \frac{j-1}{N},
$$
 (3.5)

де *j* – номер експерименту у матриці планування;

2 *j S* – дисперсія *j -* того експерименту матриці;

*N* – кількість експериментів у матриці планування.

Формулою (3.5) для визначення дисперсії параметру оптимізації користуються при однаковій кількості паралельних експериментів по всій матриці, а також при однорідності дисперсій в кожному експерименті.

Результати розрахунків можна звести до таблиці 2.

Таблиця 2 – Результати розрахунків дисперсії при однаковій кількості паралельних експериментів

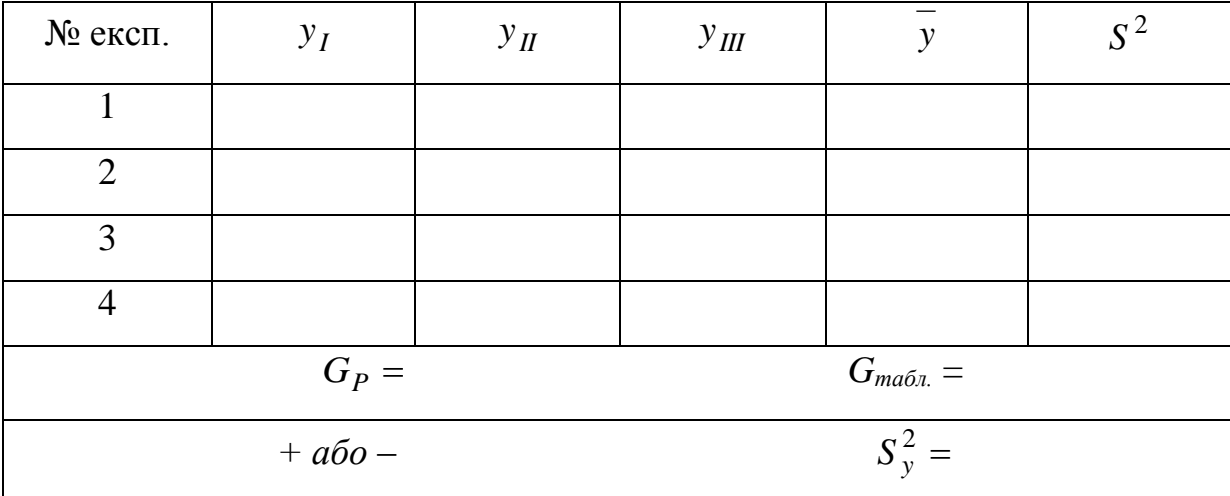

Примітка. Дисперсії однорідні позначимо – "+".

Дисперсії неоднорідні позначимо – "–".

# **ЛАБОРАТОРНА РОБОТА № 4 ПЕРЕВІРКА ОДНОРІДНОСТІ ДИСПЕРСІЙ ЗА КРИТЕРІЄМ БАРТЛЕТА**

#### **4.1 Завдання**

Обчислити дисперсію параметра оптимізації при різній кількості паралельних експериментів в кожній точці матриці планування та перевірити однорідність дисперсії параметру оптимізації за критерієм Бартлета.

Варіанти завдань наведено у додатку В, таблиця В.1.

#### **4.2 Порядок розрахунку**

При неоднаковій кількості паралельних експериментів однорідність ряду дисперсій перевіряється за допомогою критерію Бартлета.

Обчислити середнє арифметичне значення параметра оптимізації в кожному експерименті за формулою:

$$
\overline{y}_{j} = \frac{\sum_{i=1}^{n_{j}} y_{ij}}{n_{j}},
$$
\n(4.1)

де *j y* – середнє арифметичне значення параметру оптимізації в *j*-му експерименті;

- $y_{ij} i$  те значення параметру оптимізації в  $j$  му експерименті;
- *<sup>j</sup> n* кількість паралельних експериментів в *j*  му експерименті.

Дисперсію в *j* - му експерименті обчислити за формулою:

$$
S_{yj}^{2} = \frac{\sum_{i=1}^{n_j} (y_{ij} - \overline{y}_{j})^{2}}{n_{j} - 1},
$$
\n(4.2)

- де  $S_{yj}^2$  дисперсія в *j* му експерименті;
	- $y_{ij} i$  те значення параметру оптимізації в  $j$  му експерименті;
	- *j y –* середнє арифметичне значення параметру оптимізації в *j -* му експерименті;
	- *<sup>j</sup> n* кількість паралельних експериментів в *j*  му експерименті.

Дисперсію параметра оптимізації обчислюємо за формулою:

$$
S_{y}^{2} = \frac{\sum_{i=1}^{N} S_{yj}^{2} \cdot f_{j}}{\sum_{j=1}^{N} f_{j}},
$$
\n(4.3)

де  $S_y^2$  — дисперсія параметру оптимізації;

- *2 yj S* дисперсія *j*  го експерименту;
- *N* кількість експериментів у матриці (або кількість порівнюємих дисперсій).

*j f* – кількість ступенів свободи в *j*-му експерименті, яка дорівнює кількості паралельних експериментів мінус 1 тобто:

$$
f_j = n_j - l,\tag{4.4}
$$

Потім обчислити величину:

$$
\chi_P^2 = \frac{1}{c} \left( f \cdot \lg S_y^2 - \sum_{j=1}^N f \cdot \lg S_j^2 \right),\tag{4.5}
$$

де

$$
c = 0.4343 \left[ 1 + \frac{1}{3 \cdot (N-1)} \left( \sum_{j=1}^{N} \frac{1}{f_j} - \frac{1}{f} \right) \right],
$$
 (4.6)

$$
f = \sum_{j=1}^{N} f_j,
$$
 (4.7)

- де *N* кількість експериментів у матриці (або кількість порівнюємих експериментів;
	- *j f* кількість ступенів свободи в *j -* му експерименті ;

*2 yj S* – дисперсія *j* - го експерименту;

2 *<sup>y</sup> S* – дисперсія параметру оптимізації.

Якщо  $\chi_P^2$  більш ніж  $\chi^2$ <sub>талб.</sub> (дивись додаток В, таблиця В.2) для даної кількості ступенів свободи та прийнятого рівня значимості, то дисперсії неоднорідні та навпаки.

В таблицю В.2 додатку В вхідним параметром є кількість ступенів  $\cos \frac{\pi x}{I}$   $f_1 = N - 1$ , (4.8)

де  $f_1$  — кількість ступенів свободи;

*N* – кількість порівнюємих дисперсій. При плануванні експерименту типу 2<sup>к</sup> , *N* дорівнює кількості експериментів у матриці.

Результати розрахунків можна ввести до таблиці 3.

Таблиця 3 – Результати розрахунків дисперсій при неоднаковій кількості паралельних експериментів

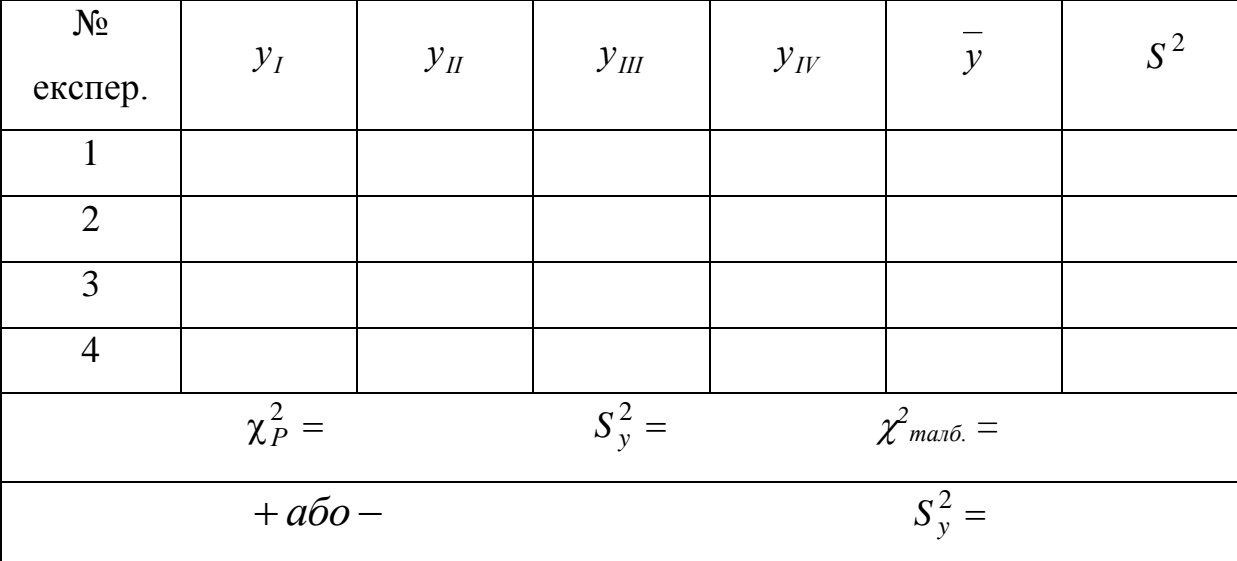

Примітка. Дисперсії однорідні позначимо – "+".

Дисперсії неоднорідні позначимо – "–".

# **ЛАБОРАТОРНА РОБОТА № 5 МОДЕЛЬ ТИПУ 2<sup>2</sup> ТА ЇЇ АДЕКВАТНІСТЬ**

#### **5.1 Завдання**

Обчислити рівняння моделі  $2<sup>2</sup>$  та перевірити її адекватність.

Варіанти завдань наведено у додатку Г, таблиця Г.1.

### **5.2 Порядок розрахунку**

Обчислити середнє арифметичне значення параметра оптимізації в кожному експерименті матриці планування за формулою:

$$
\bar{y}_{j} = \frac{\sum_{i=1}^{n} y_{ij}}{n},
$$
\n(5.1)

де *j y* – середнє арифметичне значення параметру оптимізації в паралельних експериментах *j* - того експерименту матриці;

 $y_{ij} - i$  - те значення параметру оптимізації в паралельних експеримен-

тах *j* - того експерименту матриці;

*n* – кількість паралельних експериментів.

В загальному випадку коефіцієнти моделі визначаються за формулою:

$$
b_{i} = \frac{\sum_{j=1}^{N} \overline{y}_{j} \cdot x_{ij}}{N},
$$
\n(5.2)

де *i* – номер фактора (*i* = 0, 1, 2, ..., k), (нуль записано для b<sub>0</sub>);

 $j$  – номер експерименту;

- *j y* середнє арифметичне значення параметру оптимізації в *j* тому експерименті матриці;
- *N* кількість коефіцієнтів моделі (у нашому випадку 4);
- $x_{ij}$  кодове значення  $(\pm\,1)$  фактору *i* (або ефекту взаємодії факторів) в

*j* - тому експерименті.

Записати рівняння моделі з числовим значенням коефіцієнтів:

$$
y = b_0 + b_1 \cdot x_1 + b_2 \cdot x_2 + b_{12} \cdot x_{12}
$$

Перевірити значимість коефіцієнтів вирахуваної моделі. Така перевірка для кожного коефіцієнта проводиться незалежно. Вона здійснюється побудовою довірчого інтервалу:

$$
\Delta b = t \cdot S_{bi},\tag{5.3}
$$

де *b* – довірчий інтервал;

*t* – табличне значення критерію Стьюдента (дивись додаток А, таблиця A.2) при вибраному рівні значимості (як правило  $\alpha = 0.05$ ) та кількості ступенів свободи , за якими визначалась дисперсія;

*bi S* – квадратична похибка *і* - того коефіцієнту.

Квадратична похибка *і* - того коефіцієнту дорівнює:

$$
S_{bi} = +\sqrt{S_{bi}^2},\tag{5.4}
$$

де *bi S* – квадратична похибка *і* - того коефіцієнту;

*2 bi S* – дисперсія *і* - того коефіцієнту.

Дисперсію *і* - того коефіцієнту можна обчислити за формулою:

$$
S_{bi}^{2} = \frac{S_{y}^{2}}{N},
$$
\n(5.5)

де  $S_{bi}^2$  – дисперсія *і* - того коефіцієнту;

2 *<sup>y</sup> S* – дисперсія параметра оптимізації;

*N* – кількість незалежних експериментів у матриці.

Дисперсію параметру оптимізації вираховують за формулами, які наведені у практичних роботах № 3 та № 4 – (3.5), (4.3).

Коефіцієнт моделі вважають значимим, якщо його абсолютна величина більша ніж довірчий інтервал, тобто:

$$
|b_i| > \Delta b_i \tag{5.6}
$$

Перевірка адекватності моделі, яка отримана, здійснюється за критері- $\epsilon$ м Фішера (F – критерій):

$$
F_P = \frac{S_{a\partial}^2}{S_y^2},\tag{5.7}
$$

де *F<sup>p</sup>* – розрахункове значення критерію Фішера;

*2 <sup>y</sup> S* – дисперсія параметра оптимізації зі своєю кількістю ступенів сво- $6$ оди  $f_v = f_{2}$ ;

*2 Sад* – дисперсія адекватності зі своєю кількістю ступенів свободи  $f_{a\partial} = f_1$ .

Модель вважають адекватною з відповідною довірчою імовірністю, якщо розрахункове значення критерію *F<sup>р</sup>* менш ніж табличне *F<sup>т</sup>* (дивись додаток Г, таблиця Г.2) для відповідної кількості ступенів свободи та навпаки.

Дисперсію параметру оптимізації *S<sup>y</sup> <sup>2</sup>* розраховано за формулами наведеними у практичних роботах № 3 та № 4 – (3.5), (4.3).

Кількість ступенів свободи для *S<sup>y</sup> <sup>2</sup>* дорівнює:

1) У випадку нерівномірного дублювання:

$$
f_{y} = \sum_{j=1}^{N} (n_{j} - 1),
$$
 (5.8)

- де *N* кількість експериментів у матриці планування;
	- *j* номер експерименту, або точка матриці планування;
	- $n_i$  кількість паралельних експериментів у *j* тій точці матриці планування.
	- 2) У випадку рівномірного дублювання:

$$
f_y = N \cdot (n-1),\tag{5.9}
$$

- де *n*  однакова для всіх рядків матриці планування кількість паралельних експериментів;
	- *N –* кількість експериментів у матриці планування.

Дисперсію адекватності моделі  $S_{a\dot{o}}^2$ , яку отримано, можна вирахувати за наступними формулами:

1) У випадку нерівномірного дублювання:

$$
S_{a\partial}^2 = \frac{\sum_{j=1}^N n_j \left(\overline{y}_j - \hat{y}_j\right)^2}{f_{a\partial}},
$$
\n(5.10)

де 2 *Sад* – дисперсія адекватності;

*N* – кількість експериментів у матриці планування;

*j* – номер експерименту;

*j y* – експериментальне (середнє) значення параметру оптимізації в

*j* - тому експерименті;

- *j y*  $\wedge$ – значення параметру оптимізації в *j* - тому експерименті, яке розраховано за моделлю;
- $f$ <sub>ад</sub> кількість ступенів свободи для  $S_{a\dot{\theta}}^2$ ;
- *n<sup>j</sup>* кількість паралельних експериментів у *j* тій точці матриці планування;
- 2) У випадку рівномірного дублювання:

$$
S_{a\partial}^2 = \frac{n \cdot \sum_{j=1}^N \left(\overline{y}_j - \hat{y}_j\right)^2}{f_{a\partial}}, \qquad (5.11)
$$

- де 2 *Sад* дисперсія адекватності;
	- *N*  кількість експериментів у матриці планування;
	- *j* номер експерименту;
- *j y* експериментальне (середнє) значення параметру оптимізації в *j* - тому експерименті;
- *j y*  $\wedge$ – значення параметра оптимізації в *j* - тому експерименті, вирахувано за моделлю;
- $f$  *ao* кількість ступенів свободи для  $S_{a\dot{\theta}}^{\ \ 2}$ ;
- *n<sup>j</sup>* кількість паралельних експериментів у *j* тій точці матриці планування.

Кількість ступенів свободи для 2 *Sад* розраховують за формулою:

$$
f_{a\partial} = N - (k + 1),
$$
 (5.12)

де *N* – кількість експериментів у матриці;

*k* – кількість факторів.

Результати розрахунків можна звести до таблиці 4.

Таблиця 4 – Результати розрахунків рівняння моделі

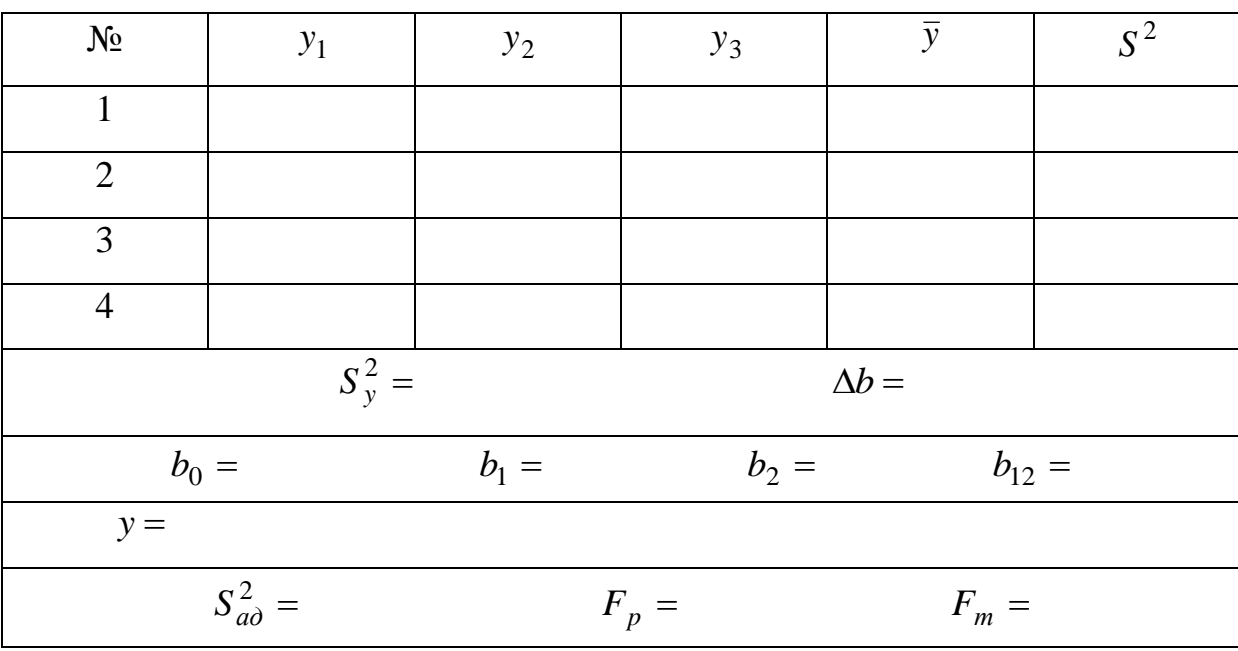

### **Список рекомендованої літератури**

1. Адлер Ю.П., Маркова Е.В., Грановский Ю.В. Планирование эксперимента при поиске оптимальных условий – М.: Наука, 1971. – 28 с.

2. Белый И.В. и др. Основы научных исследований и технического творчества / И.В. Белый, К.П. Власов, В.Б. Клепиков. – Х.: Выща шк. Издво при Харьк. ун-те, 1989. – 200 с.

3. Душинський В.В. Основи наукових досліджень. Теорія та практикум з програмним забезпеченням: Навч. посібник – К.: НТУУ "КПІ", 1998.  $-408$  c.

4. Кане М.М. Основы научных исследований в технологии машиностроения: Учеб. пособие для вузов. – Мн.: Выш. шк., 1987. – 231 с.

5. Лудченко А.А., Лудченко Я.А., Примак Т.А. Основы научных исследований: Учеб пособие / Под ред А.А. Лудченко. – К.: О-во "Знання", КОО, 2000. – 114 с.

6. Математическое планирование эксперимента. Методические указания для студентов спец. 05.01. Составитель Полозок Н.Д. – К.: КПИ, 1981.  $-55$  c.

7. Новик Ф.С. Планирование экспериментов в металловедении – М.: Машиностроение, 1974. – 40 с.

8. Оптимизация технологических процессов в машиностроении. Душинский В.В., Пуховский Е.С., Радченко С.Г. / Под общей редакцией С.Э. Таурита – К.: Техника, 1977. – 176 с.

9. Чкалова О.Н. Основы научных исследований – К.: Вища школа, 1978. – 120 с.

10. Радченко С.Г. Математичне моделювання та оптимізація технологічних систем: Навчально-методичний посібник. – К.: Політехніка, 2002. – 88 с.

### **Додатки**

Додаток А

| $N_{\Omega}$   |                |     |     |                                 |     |                |       |       |
|----------------|----------------|-----|-----|---------------------------------|-----|----------------|-------|-------|
| варіан-        | Y <sub>1</sub> | Y2  | Y3  | Y4                              | Y5  | Y <sub>6</sub> | $Y$ 7 | Y8    |
| та             |                |     |     |                                 |     |                |       |       |
| $\mathbf{1}$   | 20             | 19  | 18  | 21                              | 22  | 23             | 17    | 30    |
| $\mathbf{2}$   | 40             | 38  | 41  | 45                              | 47  | 39             | 50    | 42    |
| 3              | 34             | 38  | 31  | 32                              | 33  | 40             | 35    | 36    |
| $\overline{4}$ | 100            | 101 | 98  | 105                             | 110 | 102            | 99    | 103   |
| 5              | 150            | 151 | 152 | 160                             | 149 | 148            | 153   | 147   |
| 6              | 98             | 100 | 90  | 114                             | 101 | 99             | 104   | 103   |
| $\tau$         | 11             | 19  | 12  | 13                              | 10  | 9              | 14    | $8\,$ |
| 8              | 25             | 14  | 17  | 13                              | 15  | 11             | 12    | 10    |
| 9              | 40             | 50  | 41  | 42                              | 39  | 38             | 51    | 37    |
| 10             | 529            | 500 | 527 | 531                             | 534 | 530            | 508   | 525   |
| 11             | 160            | 149 | 120 | 147                             | 151 | 152            | 148   | 150   |
| 12             | 731            | 728 | 729 | 730                             | 699 | 732            | 709   | 727   |
| 13             | 64             | 63  | 62  | 61                              | 90  | 60             | 65    | 70    |
| 14             | 100            | 110 | 130 | 105                             | 108 | 99             | 98    | 110   |
| 15             | 68             | 70  | 100 | 71                              | 69  | 72             | 67    | 73    |
| 16             | 113            | 114 | 150 | 111                             | 112 | 105            | 100   | 109   |
| 17             | 641            | 631 | 635 | 700                             | 634 | 636            | 633   | 632   |
| 18             | 700            | 650 | 701 | 703                             | 660 | 698            | 699   | 702   |
| 19             | 99             | 98  | 90  | 93                              | 91  | 97             | 100   | 101   |
| 20             | 111            | 112 | 110 | 80                              | 125 | 114            | 109   | 107   |
| 21             | 33             | 34  | 32  | 38                              | 25  | 70             | 51    | 15    |
| 22             | 555            | 553 | 600 | 550                             | 560 | 531            | 551   | 552   |
| 23             | 314            | 308 | 310 | 313                             | 340 | 316            | 312   | 311   |
| 24             | 270            | 300 | 301 | 330                             | 302 | 313            | 316   | 312   |
| 25             | 876            | 875 | 879 | 874                             | 878 | 880            | 900   | 860   |
| 26             | 300            | 301 | 302 | 299                             | 325 | 303            | 299   | 298   |
| 27             | 415            | 414 | 440 | 413                             | 411 | 420            | 430   | 410   |
| 28             | 526            | 527 | 528 | 600                             | 725 | 700            | 701   | 703   |
| 29             | 637            | 636 | 635 | 638                             | 690 | 634            | 600   | 630   |
| 30             | 748            | 749 | 750 | 747<br>$\overline{\phantom{a}}$ | 748 | 700            | 747   | 746   |

Таблиця А.1 – Варіанти завдань до лабораторної роботи№ 2

| Кількість      |       |        | Рівень значимості α |        |         |
|----------------|-------|--------|---------------------|--------|---------|
| степенів       | 0.10  | 0.05   | 0.02                | 0.01   | 0.001   |
| волі f         |       |        |                     |        |         |
| $\mathbf{1}$   | 6.314 | 12.706 | 31.821              | 63.657 | 636.600 |
| $\frac{2}{3}$  | 2.920 | 4.303  | 6.965               | 9.925  | 31.600  |
|                | 2.353 | 3.182  | 4.541               | 5.841  | 12.922  |
| $\overline{4}$ | 2.132 | 2.776  | 3.747               | 4.604  | 8.610   |
| 5              | 2.015 | 2.571  | 3.365               | 4.032  | 6.869   |
| 6              | 1.943 | 2.447  | 3.143               | 3.707  | 5.959   |
| $\overline{7}$ | 1.895 | 2.365  | 2.998               | 3.499  | 5.408   |
| 8              | 1.860 | 2.306  | 2.896               | 3.355  | 5.041   |
| 9              | 1.833 | 2.262  | 2.821               | 3.250  | 4.781   |
| 10             | 1.812 | 2.228  | 2.764               | 3.169  | 4.587   |
| 11             | 1.796 | 2.201  | 2.718               | 3.106  | 4.437   |
| 12             | 1.782 | 2.179  | 2.681               | 3.055  | 4.318   |
| 13             | 1.771 | 2.160  | 2.650               | 3.012  | 4.221   |
| 14             | 1.761 | 2.145  | 2.624               | 2.977  | 4.140   |
| 15             | 1.753 | 2.131  | 2.603               | 2.947  | 4.073   |
| 16             | 1.746 | 2.120  | 2.583               | 2.921  | 4.015   |
| 17             | 1.740 | 2.110  | 2.567               | 2.898  | 3.965   |
| 18             | 1.734 | 2.101  | 2.552               | 2.878  | 3.922   |
| 19             | 1.729 | 2.093  | 2.539               | 2.861  | 3.883   |
| 20             | 1.725 | 2.086  | 2.528               | 2.845  | 3.849   |
| 21             | 1.721 | 2.080  | 2.518               | 2.831  | 3.819   |
| 22             | 1.717 | 2.074  | 2.508               | 2.819  | 3.792   |
| 23             | 1.714 | 2.069  | 2.500               | 2.807  | 3.768   |
| 24             | 1.711 | 2.064  | 2.492               | 2.797  | 3.745   |
| 25             | 1.708 | 2.060  | 2.485               | 2.787  | 3.725   |
| 26             | 1.706 | 2.056  | 2.479               | 2.779  | 3.704   |
| 27             | 1.703 | 2.052  | 2.473               | 2.771  | 3.690   |
| 28             | 1.701 | 2.048  | 2.467               | 2.763  | 3.674   |
| 29             | 1.699 | 2.045  | 2.462               | 2.756  | 3.659   |
| 30             | 1.697 | 2.042  | 2.457               | 2.750  | 3.646   |
| 40             | 1.684 | 2.021  | 2.423               | 2.704  | 3.551   |
| 60             | 1.671 | 2.000  | 2.390               | 2.660  | 3.460   |
| 120            | 1.658 | 1.980  | 2.358               | 2.617  | 3.374   |
| $\infty$       | 1.645 | 1.960  | 2.326               | 2.576  | 3.291   |

Таблиця А.2 – Значення *tтабл*. – критерію Стьюдента

### Додаток Б

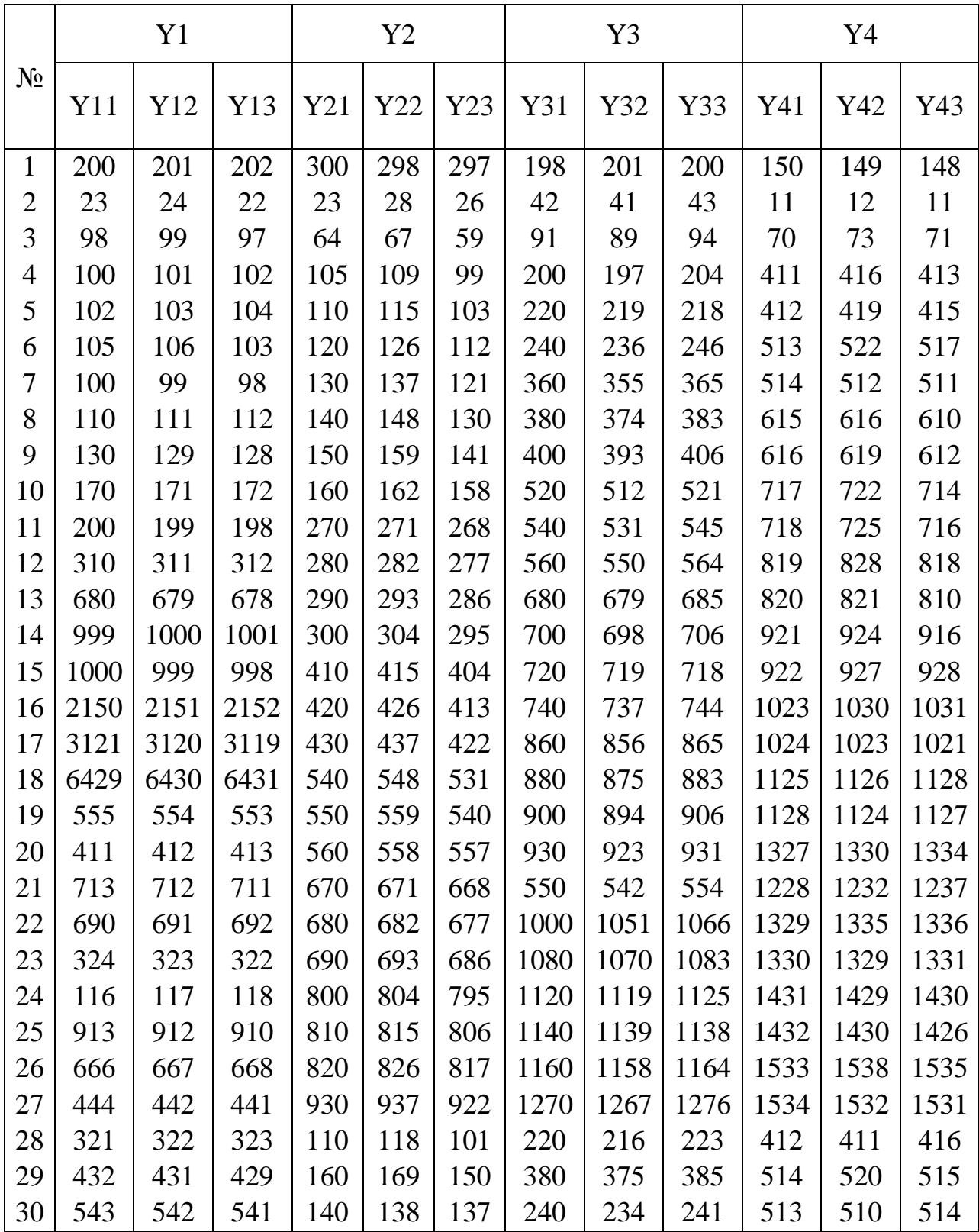

| Таблиця Б.2 |                                           | Значення С              | табл. - критерію Кохрена |       |         |                |          |         |                                                                  |                 |       |       |       |
|-------------|-------------------------------------------|-------------------------|--------------------------|-------|---------|----------------|----------|---------|------------------------------------------------------------------|-----------------|-------|-------|-------|
|             |                                           |                         |                          |       |         |                |          |         |                                                                  |                 |       |       |       |
|             | $\mathbf 2$                               | $\mathfrak{c}$          | 4                        | n     | $\circ$ | $\overline{ }$ | $\infty$ | $\circ$ | $\overline{10}$                                                  | $\overline{16}$ | 36    | 14    | 8     |
|             |                                           |                         |                          |       |         |                |          |         |                                                                  |                 |       |       |       |
| 999         | 0.939                                     | 0.906                   | 0.906                    | 0.877 | 0.853   | 0.833          | 0.816    | 0.801   | 0.788                                                            | 0.734           | 0.660 | 0.581 | 0.500 |
| 0.967       | 0.798                                     | 0.746                   | 0.746                    | 0.707 | 0.677   | 0.653          | 0.633    | 0.617   | 0.603                                                            | 0.547           | 0.475 | 0.403 | 0.333 |
| 0.907       | 0.684                                     | 0.629                   | 0.629                    | 0.590 | 0.560   | 0.537          | 0.518    | 0.502   | 0.488                                                            | 0.437           | 0.372 | 0.309 | 0.250 |
| 0.841       | 0.598                                     | 0.544                   | 0.544                    | 0.507 | 0.478   | 0.456          | 0.439    | 0.424   | 0.412                                                            | 0.365           | 0.307 | 0.251 | 0.200 |
| 0.781       | 0.532                                     | 0.480                   | 0.480                    | 0.445 | 0.418   | 0.398          | 0.382    | 0.368   | 0.357                                                            | 0.314           | 0.261 | 0.212 | 0.167 |
| 0.727       | 0.480                                     | 0.431                   | 0.431                    | 0.397 | 0.373   | 0.354          | 0.338    | 0.326   | 0.315                                                            | 0.276           | 0.228 | 0.183 | 0.143 |
| 0.680       | 0.438                                     | 0.391                   | 0.391                    | 0.360 | 0.336   | 0.319          | 0.304    | 0.293   | 0.283                                                            | 0.246           | 0.202 | 0.162 | 0.125 |
| 0.639       | 0.403                                     | 0.358                   | 0.358                    | 0.329 | 0.307   | 0.290          | 0.277    | 0.266   | 0.257                                                            | 0.223           | 0.182 | 0.145 | 0.111 |
| 0.602       | 0.373                                     | 0.331                   | 0.331                    | 0.303 | 0.282   | 0.267          | 0.254    | 0.244   | 0.235                                                            | 0.203           | 0.166 | 0.131 | 0.100 |
| 0.541       | 0.326                                     | 0.288                   | 0.288                    | 0.262 | 0.244   | 0.230          | 0.219    | 0.210   | 0.202                                                            | 0.174           | 0.140 | 0.110 | 0.083 |
|             |                                           | 0.242                   | 0.242                    | 0.220 | 0.203   | 0.191          | 0.182    | 0.174   | 0.167                                                            | 0.143           | 0.141 | 0.089 | 0.067 |
| 0.389       | 0.221                                     | 0.192                   | 0.192                    | 0.174 | 0.160   | 0.150          | 0.142    | 0.136   | 0.130                                                            | 0.111           | 0.088 | 0.068 | 0.050 |
| 0.343       | 0.191                                     | 0.166                   | 0.166                    | 0.149 | 0.137   | 0.129          | 0.122    | 0.116   | 0.111                                                            | 0.094           | 0.074 | 0.057 | 0.042 |
| 0.293       | 0.159                                     | 0.138                   | 0.138                    | 0.124 | 0.114   | 0.106          | 0.100    | 0.096   | 0.092                                                            | 0.077           | 0.060 | 0.046 | 0.033 |
|             |                                           | 0.108                   | 0.108                    | 0.097 | 0.089   | 0.083          | 0.078    | 0.075   | 0.071                                                            | 0.060           | 0.046 | 0.035 | 0.025 |
|             |                                           | 0.077                   | 0.077                    | 0.068 | 0.062   | 0.058          | 0.055    | 0.052   | 0.050                                                            | 0.041           | 0.032 | 0.023 | 0.017 |
|             | 0.050                                     | 0.042                   | 0.042                    | 0.037 | 0.034   | 0.031          | 0.029    | 0.028   | 0.027                                                            | 0.022           | 0.017 | 0.012 | 0.008 |
|             | 0.000                                     | 0.000                   | 0.000                    | 0.000 | 0.000   | 0.000          | 0.000    | 0.000   | 0.000                                                            | 0.000           | 0.000 | 0.000 | 0.000 |
|             | 0.100<br>0.000<br>0.237<br>0.174<br>0.471 | 0.126<br>0.276<br>0.090 |                          |       |         |                |          |         | Pівень значимості $\alpha = 0.05$<br>Кількість ступенів волі $f$ |                 |       |       |       |

Таблиця Б.1 – Варіанти завдань до лабораторної роботи № 3

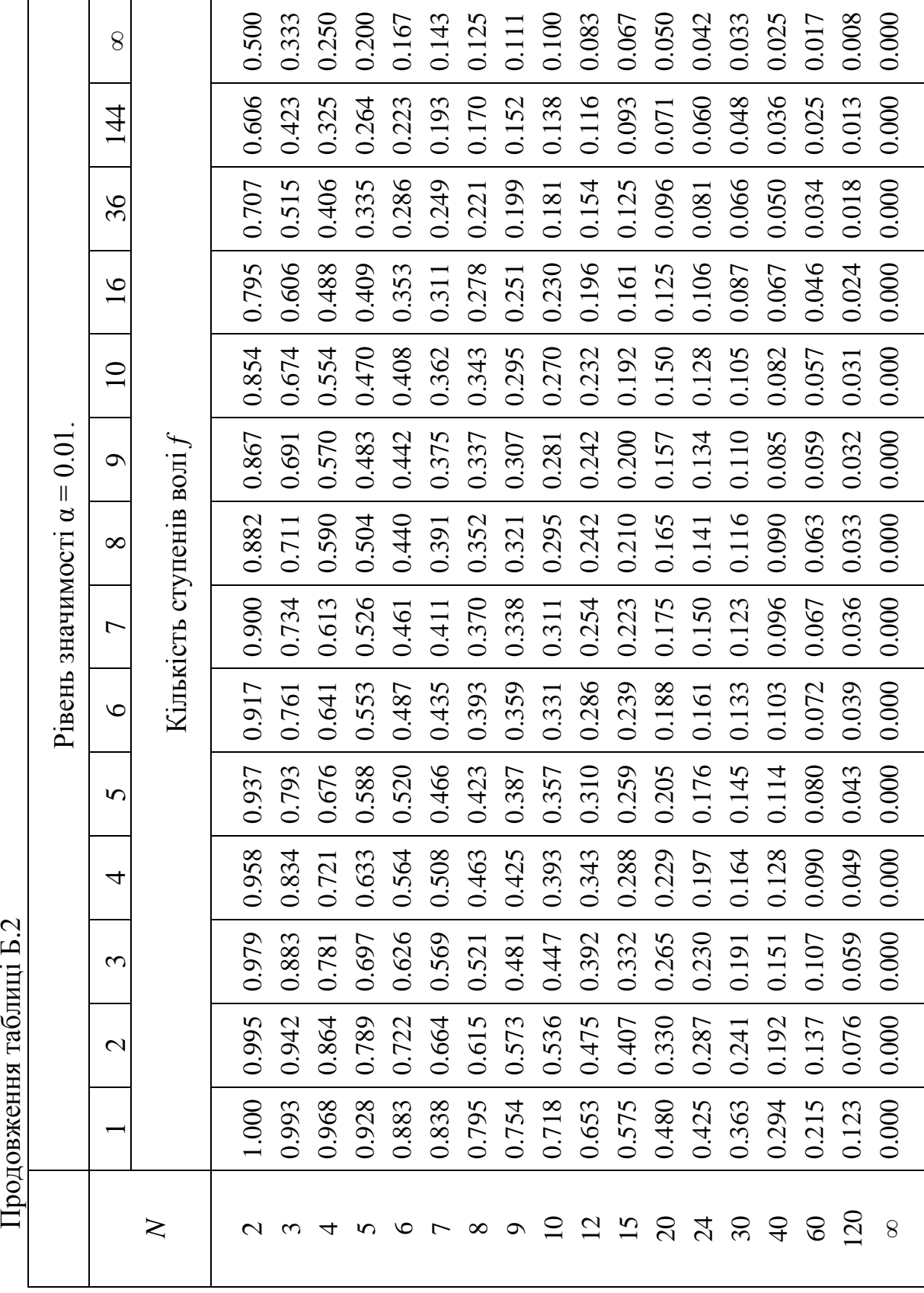

Продовження таблиці $52$ 

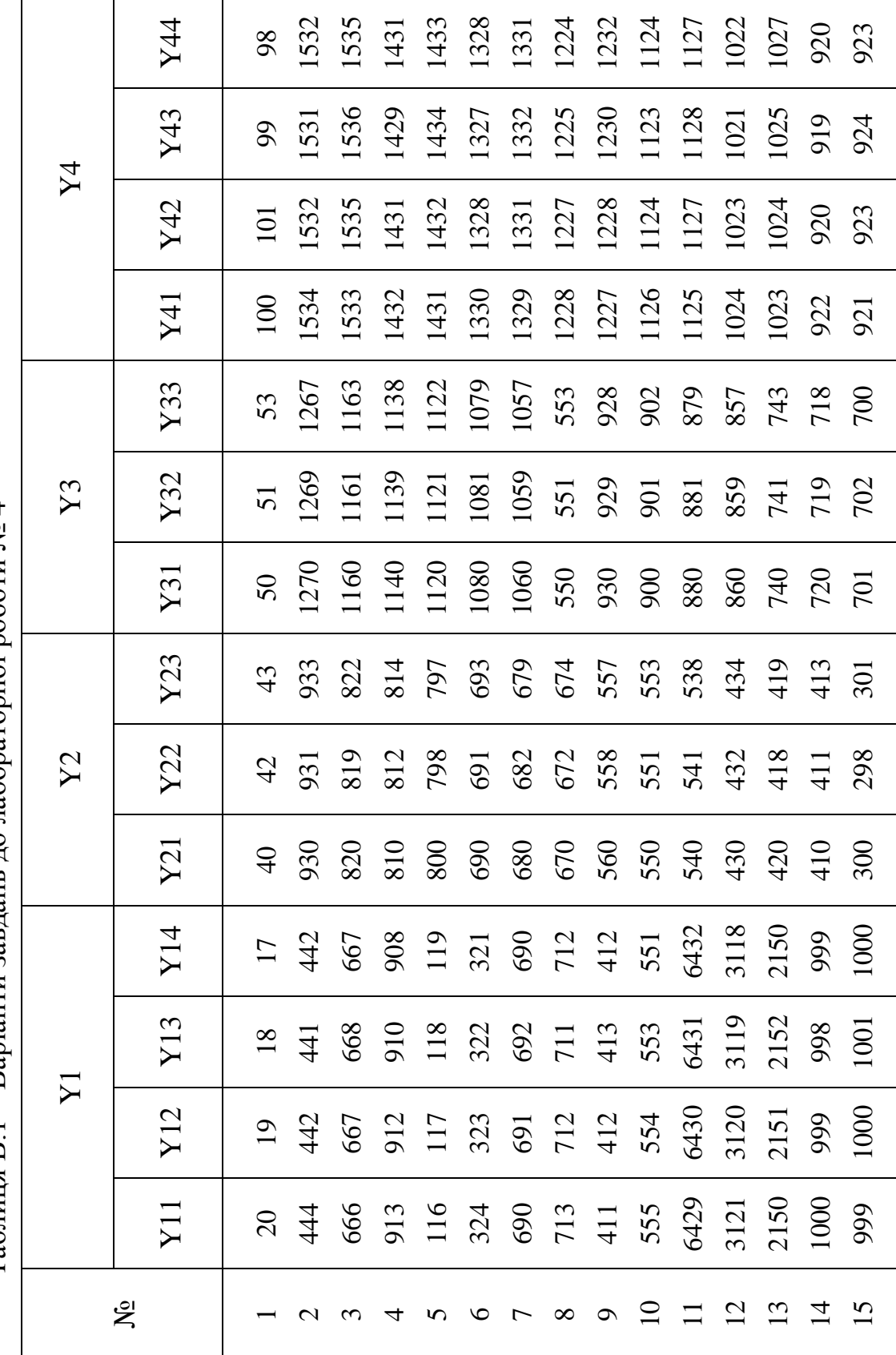

 $Ta6mms B.1 - Baniarray$  завлань до лабораторної роботи  $N_2 4$ Таблиця В.1 – Варіанти завдань до лабораторної роботи № 4

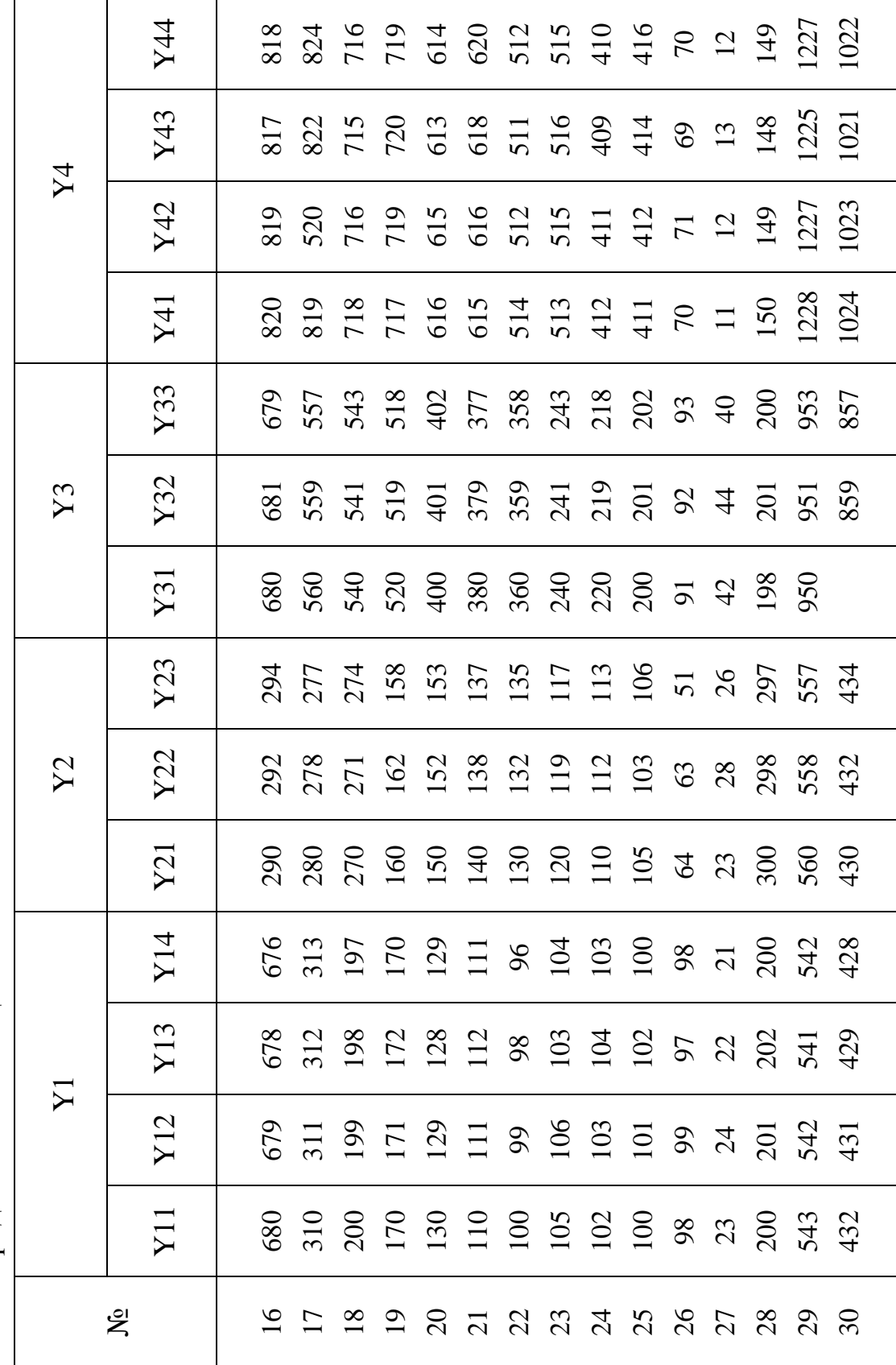

| Кількість          |        |        |       | Ймовірність |       |       |      |
|--------------------|--------|--------|-------|-------------|-------|-------|------|
| ступенів<br>волі f | 0.99   | 0.95   | 0.90  | 0.80        | 0.70  | 0.50  | 0.30 |
| 1                  | 0.0016 | 0.0039 | 0.016 | 0.064       | 0.148 | 0.455 | 1.07 |
| $\mathbf{2}$       | 0.020  | 0.103  | 0.211 | 0.446       | 0.713 | 1.386 | 2.41 |
| 3                  | 0.115  | 0.352  | 0.584 | 1.005       | 1.424 | 2.366 | 3.66 |
| $\overline{4}$     | 0.30   | 0.71   | 1.06  | 1.65        | 2.19  | 3.36  | 4.9  |
| 5                  | 0.55   | 1.14   | 1.61  | 2.34        | 3.00  | 4.35  | 6.1  |
| 6                  | 0.87   | 1.63   | 2.2   | 3.07        | 3.83  | 5.35  | 7.2  |
| $\tau$             | 1.24   | 2.17   | 2.83  | 3.82        | 4.67  | 6.35  | 8.4  |
| 8                  | 1.65   | 2.73   | 3.49  | 4.59        | 5.53  | 7.34  | 9.5  |
| 9                  | 2.09   | 3.32   | 4.17  | 5.38        | 6.39  | 8.34  | 10.7 |
| 10                 | 2.56   | 3.94   | 4.86  | 6.18        | 7.27  | 9.34  | 11.8 |
| 11                 | 3.1    | 4.6    | 5.6   | 7.0         | 8.1   | 10.3  | 12.9 |
| 12                 | 3.6    | 5.2    | 6.3   | 7.8         | 9.0   | 11.3  | 14.0 |
| 13                 | 4.1    | 5.9    | 7.0   | 8.6         | 9.9   | 12.3  | 16.1 |
| 14                 | 4.7    | 6.6    | 7.8   | 9.5         | 10.8  | 13.3  | 16.2 |
| 15                 | 5.2    | 7.3    | 8.5   | 10.3        | 11.7  | 14.3  | 17.3 |
| 16                 | 5.8    | 8.0    | 9.3   | 11.2        | 12.6  | 15.3  | 18.4 |
| 17                 | 6.4    | 8.4    | 10.1  | 12.0        | 13.5  | 16.3  | 19.5 |
| 18                 | 7.0    | 9.4    | 10.9  | 12.9        | 14.4  | 17.3  | 20.6 |
| 19                 | 7.6    | 10.1   | 11.7  | 13.7        | 15.4  | 18.3  | 21.7 |
| 20                 | 8.3    | 10.9   | 12.4  | 14.6        | 16.3  | 19.3  | 22.8 |
| 21                 | 8.9    | 11.6   | 13.2  | 15.4        | 17.2  | 20.3  | 23.9 |
| 22                 | 9.5    | 12.3   | 14.0  | 16.3        | 18.1  | 21.3  | 24.9 |
| 23                 | 10.2   | 13.1   | 14.8  | 17.2        | 19.0  | 22.3  | 26.0 |
| 24                 | 10.9   | 13.8   | 15.7  | 18.1        | 19.9  | 23.3  | 27.1 |
| 25                 | 11.5   | 14.6   | 16.5  | 18.9        | 20.9  | 24.3  | 28.2 |
| 26                 | 12.2   | 15.4   | 17.3  | 19.8        | 21.8  | 25.3  | 29.3 |
| 27                 | 12.9   | 16.2   | 18.1  | 20.7        | 22.7  | 26.3  | 30.3 |
| 28                 | 13.6   | 16.9   | 18.9  | 21.6        | 23.6  | 27.3  | 31.4 |
| 29                 | 14.2   | 17.7   | 19.8  | 22.5        | 24.6  | 28.3  | 32.5 |
| 30                 | 15.0   | 18.5   | 20.6  | 23.4        | 25.5  | 29.3  | 33.5 |

Таблиця В.2 – Значення *2 талб.* – критерію Бартлета

Додаток Д

|                  |      |                 |      |     |     |     | гадлиця Д. 1 — Dapian і и завдань до ладораторногродоти лег<br>Y3<br>Y4 |      |      |      |      |      |
|------------------|------|-----------------|------|-----|-----|-----|-------------------------------------------------------------------------|------|------|------|------|------|
|                  |      | Y1              |      |     | Y2  |     |                                                                         |      |      |      |      |      |
| $N_{2}$          | Y11  | Y <sub>12</sub> | Y13  | Y21 | Y22 | Y23 | Y31                                                                     | Y32  | Y33  | Y41  | Y42  | Y43  |
| $\mathbf{1}$     | 200  | 201             | 202  | 300 | 298 | 297 | 198                                                                     | 201  | 200  | 150  | 149  | 148  |
| $\sqrt{2}$       | 23   | 24              | 22   | 23  | 28  | 26  | 42                                                                      | 41   | 43   | 11   | 12   | 11   |
| 3                | 98   | 99              | 97   | 64  | 67  | 59  | 91                                                                      | 89   | 94   | 70   | 73   | 71   |
| $\overline{4}$   | 100  | 101             | 102  | 105 | 109 | 99  | 200                                                                     | 197  | 204  | 411  | 416  | 413  |
| $\mathfrak{S}$   | 102  | 103             | 104  | 110 | 115 | 103 | 220                                                                     | 219  | 218  | 412  | 419  | 415  |
| 6                | 105  | 106             | 103  | 120 | 126 | 112 | 240                                                                     | 236  | 246  | 513  | 522  | 517  |
| $\boldsymbol{7}$ | 100  | 99              | 98   | 130 | 137 | 121 | 360                                                                     | 355  | 365  | 514  | 512  | 511  |
| $8\,$            | 110  | 111             | 112  | 140 | 148 | 130 | 380                                                                     | 374  | 383  | 615  | 616  | 610  |
| 9                | 130  | 129             | 128  | 150 | 159 | 141 | 400                                                                     | 393  | 406  | 616  | 619  | 612  |
| 10               | 170  | 171             | 172  | 160 | 162 | 158 | 520                                                                     | 512  | 521  | 717  | 722  | 714  |
| 11               | 200  | 199             | 198  | 270 | 271 | 268 | 540                                                                     | 531  | 545  | 718  | 725  | 716  |
| 12               | 310  | 311             | 312  | 280 | 282 | 277 | 560                                                                     | 550  | 564  | 819  | 828  | 818  |
| 13               | 680  | 679             | 678  | 290 | 293 | 286 | 680                                                                     | 679  | 683  | 820  | 821  | 810  |
| 14               | 999  | 1000            | 1001 | 300 | 304 | 295 | 700                                                                     | 698  | 706  | 921  | 924  | 916  |
| 15               | 1000 | 999             | 998  | 410 | 415 | 404 | 720                                                                     | 719  | 718  | 922  | 927  | 928  |
| 16               | 2150 | 2151            | 2152 | 420 | 426 | 413 | 740                                                                     | 737  | 744  | 1023 | 1030 | 1031 |
| 17               | 3121 | 3120            | 3119 | 430 | 437 | 422 | 860                                                                     | 856  | 865  | 1024 | 1023 | 1021 |
| 18               | 6429 | 6430            | 6431 | 540 | 548 | 531 | 880                                                                     | 875  | 883  | 1125 | 1126 | 1128 |
| 19               | 555  | 554             | 553  | 550 | 559 | 540 | 900                                                                     | 894  | 906  | 1128 | 1124 | 1127 |
| 20               | 411  | 412             | 413  | 560 | 558 | 557 | 930                                                                     | 923  | 931  | 1327 | 1330 | 1334 |
| 21               | 713  | 712             | 711  | 670 | 671 | 668 | 550                                                                     | 542  | 554  | 1228 | 1232 | 1237 |
| 22               | 690  | 691             | 692  | 680 | 682 | 677 | 1060                                                                    | 1051 | 1066 | 1329 | 1335 | 1336 |
| 23               | 324  | 323             | 322  | 690 | 693 | 686 | 1080                                                                    | 1070 | 1083 | 1330 | 1329 | 1331 |
| 24               | 116  | 117             | 118  | 800 | 804 | 795 | 1120                                                                    | 1119 | 1125 | 1431 | 1429 | 1430 |
| 25               | 913  | 912             | 910  | 810 | 815 | 806 | 1140                                                                    | 1139 | 1138 | 1432 | 1430 | 1426 |
| 26               | 666  | 667             | 668  | 820 | 826 | 617 | 1160                                                                    | 1158 | 1164 | 1533 | 1538 | 1535 |
| 27               | 444  | 442             | 441  | 930 | 937 | 922 | 1270                                                                    | 1267 | 1276 | 1534 | 1532 | 1531 |
| 28               | 321  | 322             | 323  | 110 | 118 | 101 | 220                                                                     | 216  | 223  | 412  | 411  | 416  |
| 29               | 432  | 431             | 429  | 160 | 169 | 150 | 380                                                                     | 375  | 385  | 514  | 520  | 515  |
| 30               | 543  | 542             | 541  | 140 | 138 | 137 | 240                                                                     | 234  | 241  | 513  | 510  | 514  |

Таблиця Д.1 – Варіанти завдань до лабораторної роботи № 5

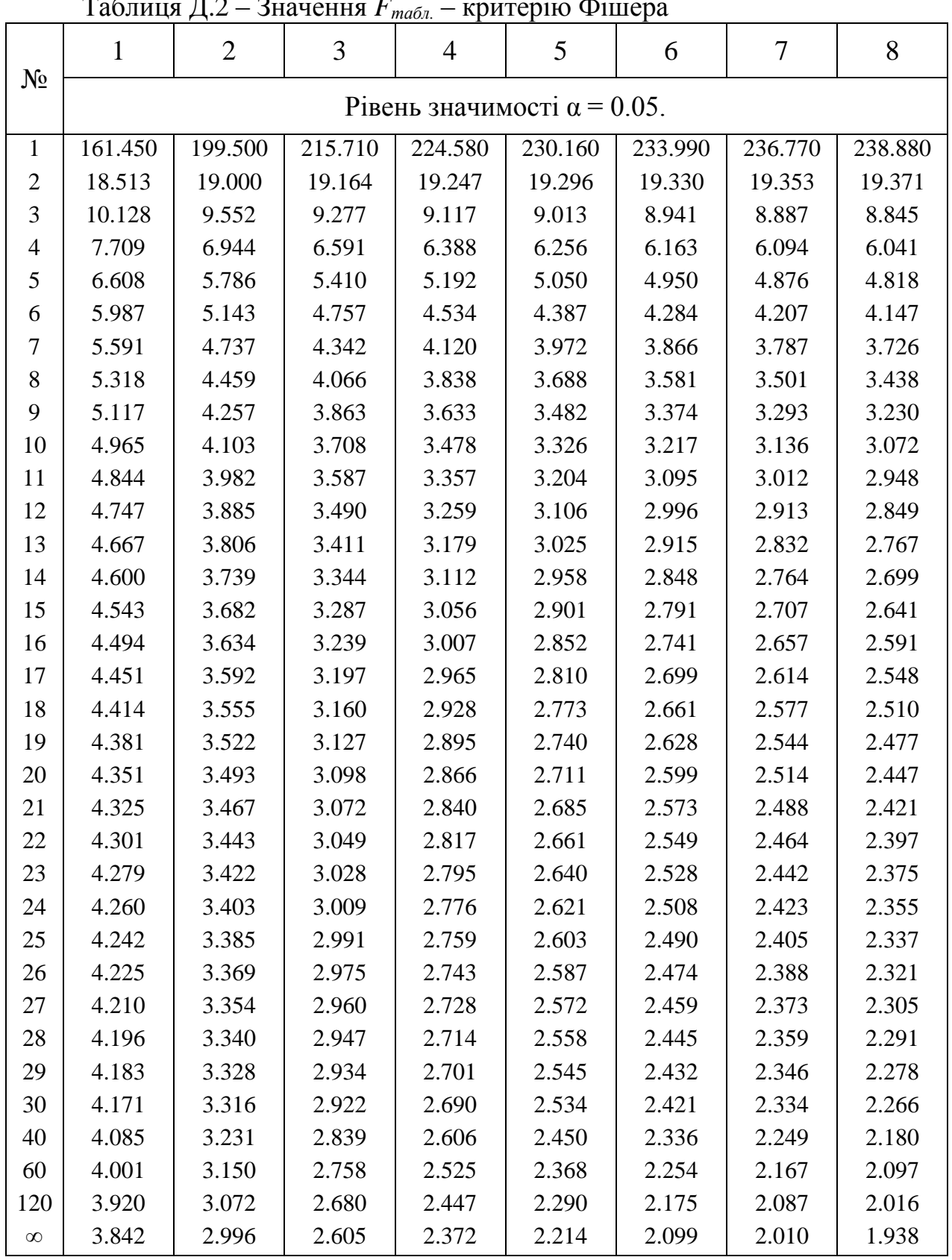

### Таблиця Д.2 – Значення *Fтабл.* – критерію Фішера

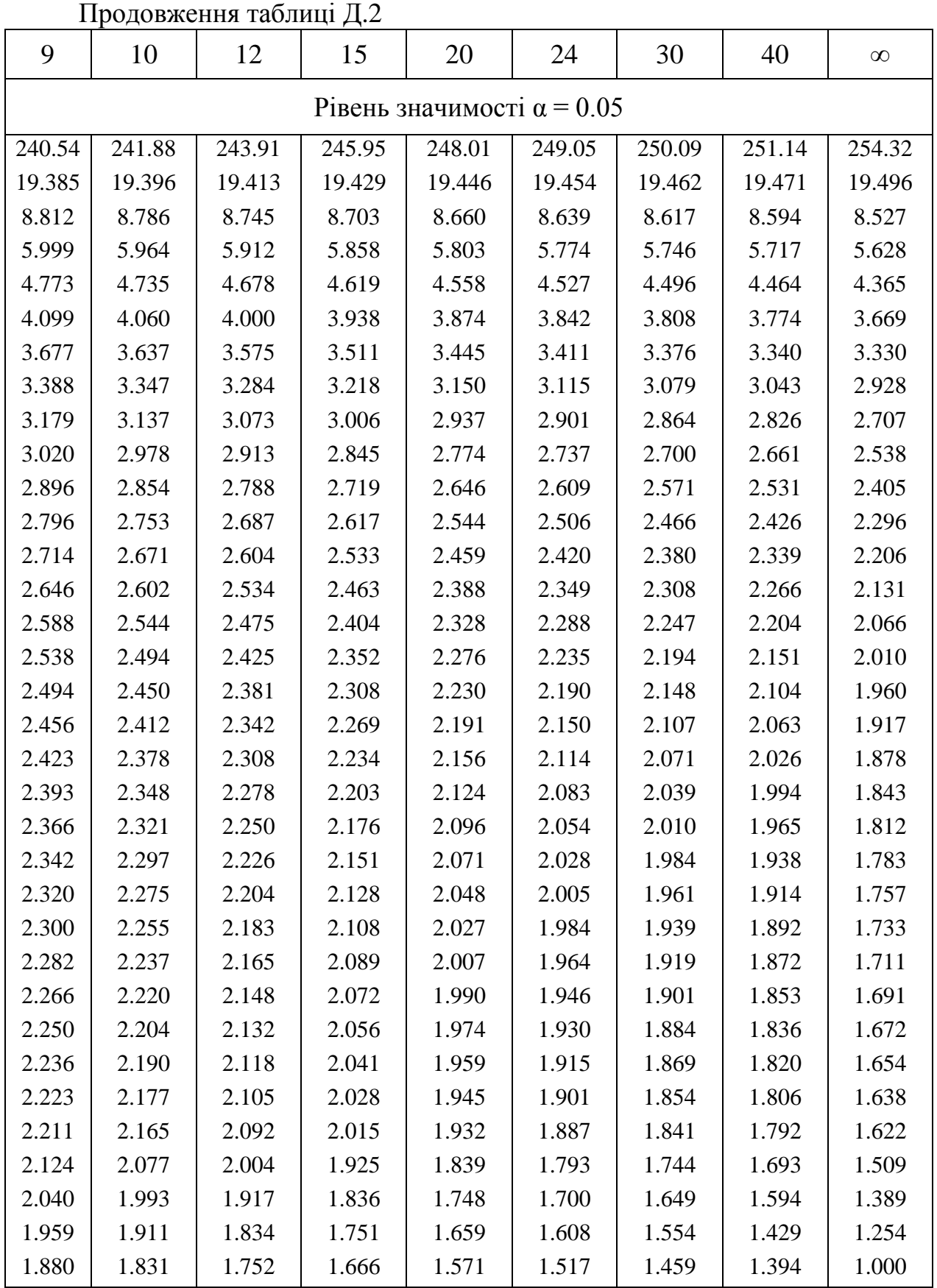

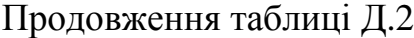

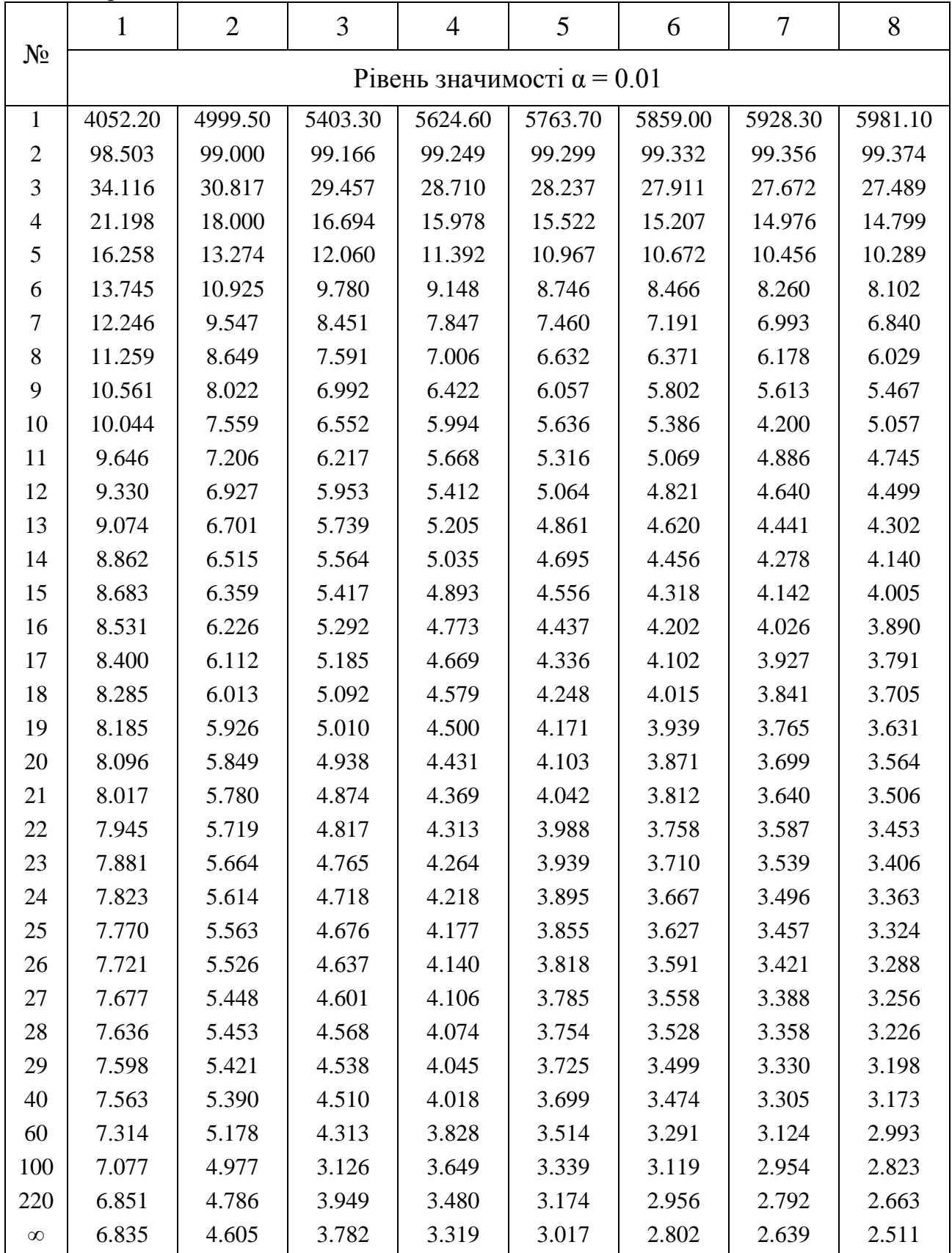

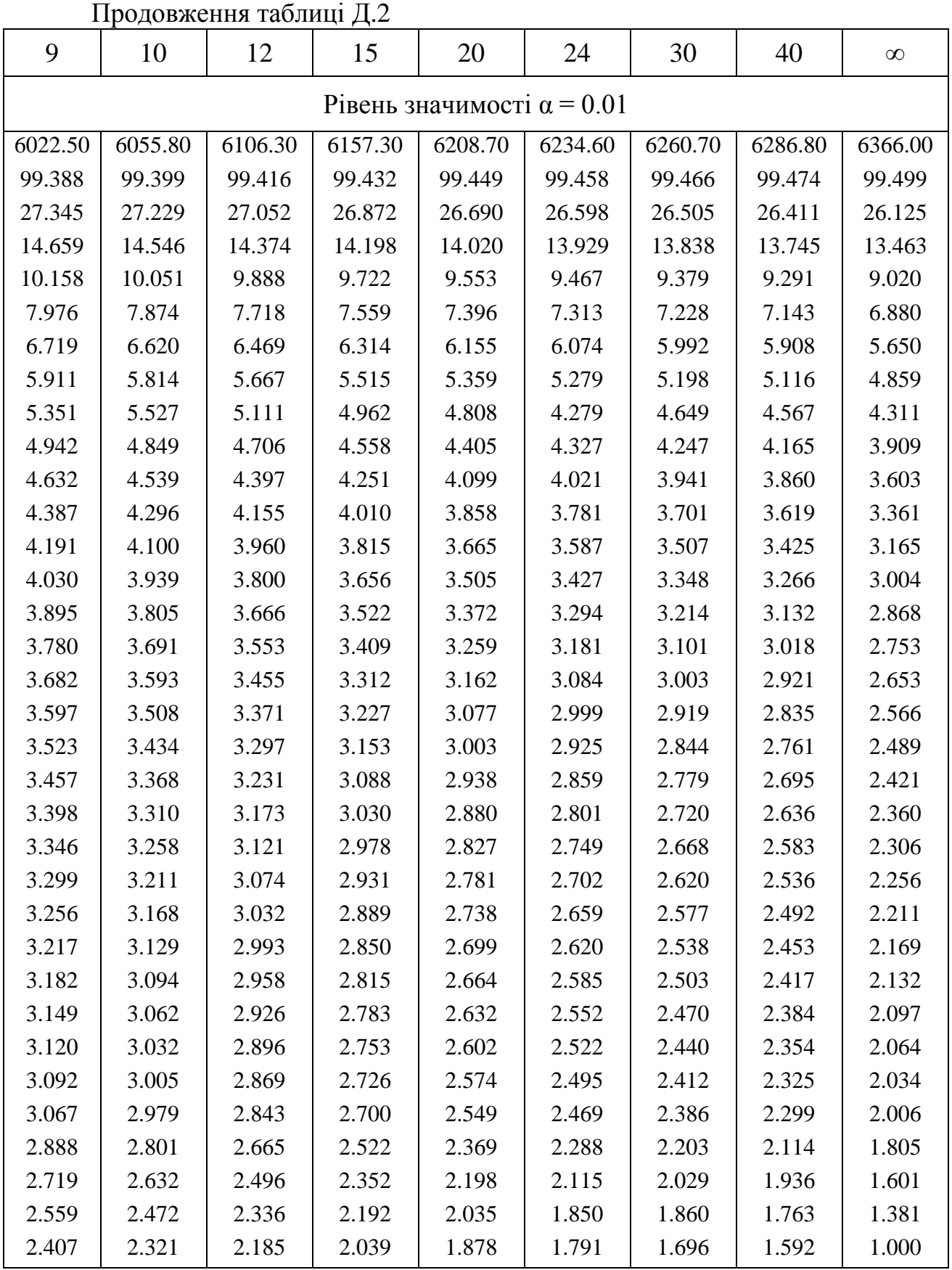